## Cost Share Guide

## Non-FEC Cost Share Tagging System "No balance available" Message

**Scenario:** The transaction you wish to tag shows an available amount in the Overall Avail for Cost Share column (\$128.40 in this example) but when the expense is tagged, a message displays indicating there is no balance available.

| Cecketure to Summary:   Contributing Budget     Budget Period:   Contributing Budget     Budget Period:   Contributing Budget     Budget Period:   Contributing Budget     Budget Period:   There is no balance available on this transaction due to a journal     Budget Period:   There is no balance available on this transaction due to a journal     Status:   1, Open to Expenditures and Revenues     PI:   2017     Status:   1, Open to Expenditures     Oute   Overlaid     Status:   1, Open to Expenditures and Revenues     PI:   Viance     Status:   1, Open to Expenditures and Revenues     PI:   Viance     Status:   1, Open to Expenditures     Oute   Viance     Status:   1, Open to Expenditures     Oute   Anowet   Constatus     Oute   Anowet   Constatus     Oute   ModRPROC   Status     Oute   ModRPROC   Status     Oute   ModRPROC   Status     Oute   ModRPROC   Status     Oute   Status   Status <tr< th=""><th>Non-FEC</th><th>Cost Share</th><th></th><th></th><th></th><th></th><th></th><th>4</th></tr<>                                                                                                    | Non-FEC       | Cost Share                                 |             |          |                                     |                  |                                                                                                    | 4 |
|----------------------------------------------------------------------------------------------------|---------------|--------------------------------------------|-------------|----------|-------------------------------------|------------------|----------------------------------------------------------------------------------------------------|---|
| Statistic     Unit     Yes     Overall     Coverall     Cove                                                                                                    | Benefitting B | udget #<br>]<br>1: 04/16/2015 - 06/30/2020 |             | Bud      | get Period: 07/<br>us: 1, Open to E | There is no bala | nce available on this transaction due to a journal<br>e transfer or cost share tag by another user. |   |
| Image: system     OTHER CONTRACTUAL SERV     \$173.68       Image: system     TRAVE     \$128.40       Image: system     MOTOR PROC. CAR REINTAL     \$128.40       Image: system     MOTOR PROC. CAR REINTAL     \$128.40       Image: system     MOTOR PROC. CAR REINTAL     \$128.40       Image: system     MOTOR PROC. CAR REINTAL     \$128.40       Image: system     State system     \$128.40       Image: system     State system     \$128.40       Image: system     State system     \$128.40       Image: system     State system     \$128.40                                                                                                    | Jun << July   | ▼ 2017 ▼ >> Aug                            | Transaction | Amount   | Avail for                           |                  |                                                                                                    |   |
| Out     TEAVEL     \$128.49       □ 0+15     MOTOR FOOL AR RUNTAL     \$138.40       □ 0+15     MOTOR FOOL     \$173.1001       □ 0+5     SUPPHIS AND MATTERIALS     \$128.40       ● 0+5     SUPPHIS AND MATTERIALS     \$44.70       ● 0+7     RETENSIVER A BURKETTS     \$128.40                                                                                                    |               |                                            |             |          |                                     |                  |                                                                                                    |   |
| ■ 04-15     MOTOR POOL CAR RENTAL     \$128.40       ■ 04-15.00     MOTOR POOL     07/31/2017     \$128.40       ● 05     SUPPLIES AND MATERIALS     \$128.40     \$128.40       ● 07     RETIREMENT & BENEFITS     \$1,280.19                                                                                                    |               |                                            |             |          |                                     |                  |                                                                                                    |   |
| € 04-15-00         MOTOR POOL         07/31/2017         \$128.40         \$128.40         \$128.40         \$128.40         \$128.40         \$128.40         \$128.40         \$128.40         \$128.40         \$128.40         \$128.40         \$128.40         \$128.40         \$128.40         \$128.40         \$128.40         \$128.40         \$128.40         \$128.40         \$128.40         \$128.40         \$128.40         \$128.40         \$128.40         \$128.40         \$128.40         \$128.40         \$128.40         \$128.40         \$128.40         \$128.40         \$128.40         \$128.40         \$128.40         \$128.40         \$128.40         \$128.40         \$128.40         \$128.40         \$128.40         \$128.40         \$128.40         \$128.40         \$128.40         \$128.40         \$128.40         \$128.40         \$128.40         \$128.40         \$128.40         \$128.40         \$128.40         \$128.40         \$128.40         \$128.40         \$128.40         \$128.40         \$128.40         \$128.40         \$128.40         \$128.40         \$128.40         \$128.40         \$128.40         \$128.40         \$128.40         \$128.40         \$128.40         \$128.40         \$128.40         \$128.40         \$128.40         \$128.40         \$128.40         \$128.40         \$128.40         \$128.40         \$128.40         \$128.40         \$128.40         \$128.40         \$128.40         \$128.40         \$128.40         \$128.40         \$128.40         \$128.40         \$128.40         \$128.40         \$128.40         \$128.40         \$128.40         \$128.40         \$128.40         \$128.40         \$128.40         \$128.40        \$ |               |                                            |             |          | $\sim$                              |                  |                                                                                                    |   |
| 07 RETIREMENT & BENEFITS \$1,298.19                                                                                                    | 04-15-00      | MOTOR POOL                                 | 07/31/2017  | \$128.40 | \$128.40                            | )                |                                                                                                    |   |
|                                                                                                    |               |                                            |             |          | $\smile$                            |                  |                                                                                                    |   |
|                                                                                                    |               | RETIREMENT & BENEFITS                      |             |          |                                     |                  |                                                                                                    |   |

Why does the "no balance available" message appear...

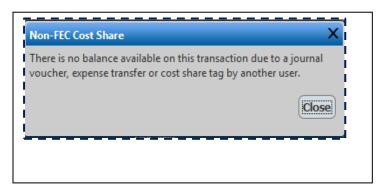

| Overall<br>Avail for<br>Cost Share |  |
|------------------------------------|--|
|                                    |  |
| \$128.40                           |  |

..when the "Overall Avail for Cost Share" column shows an available balance?

The Non-FEC Cost Share system calculates the "Overall Avail for Cost Share" amount for an expense as:

The Expense amount less any previously tagged Cost Share less any amount transferred off via a Cost/Expense transfer.

In most cases, the amount of funds shown are available to tag as a Cost Share Contribution.

However, a lump sum expense amount may have been moved off the budget via a Journal Voucher (JV). JVs are not tied to specific expense transactions, but can cause negative balances be at any of the following levels:

- The total Budget level
- The 2- digit Account Code level
- The 4-digit Account Code level

If you see this message when you attempt to tag an expense, use the following steps to identify where the deficit is in the budget.

## Steps To Identify a Negative Balance

1. Open the Contributing Budget in MyFD.

2. Select the Transaction Summary view.

3. Show all expenditures by selecting, from the Month drop down, either "Biennium" or "Activity To Date" as available. This will result in showing all expense transactions for the entire budget.

| Home > Reports > TRA   | INSACTION SUMMARY                              | REPORTS      | S <b>v</b>         |
|------------------------|------------------------------------------------|--------------|--------------------|
| View Budget #          | Biennium ▼ 2017 ▼ Go                           | KEI OKI      | 5                  |
| Reporting Period: Bien | nium 2017 - July 1, 2017 through June 30, 2019 |              |                    |
| + 7                    | Profile                                        | en to revenu | e and expenditures |
| First Object Code: 01  | 01  < << >> >  Screen 1 of 2                   |              |                    |
| + Account<br>Code      | Description                                    | E            | Amount             |
| ± 01                   | SALARIES AND WAGES                             | 58           | (\$13,291.85)      |
| + 03                   | OTHER CONTRACTUAL SERV                         |              | \$5,286.56         |
| + 04                   | TRAVEL                                         |              | (\$309.96)         |
| + 05                   | SUPPLIES AND MATERIALS                         |              | \$1,888.69         |
| + 07                   | RETIREMENT & BENEFITS                          |              | (\$3,180.88)       |
| More Data on next Pag  |                                                |              |                    |
| + 22                   | COST SHAR.(G&C ACCTG.)                         |              | \$6,901.61         |
|                        | TOTAL EXPENDITURES                             |              | (\$2,705.83)       |

4. Identify the deficit by:

- A. Review the Total Expenditures line:
- Is the balance negative, zero, or less than the transaction amount you are attempting to tag? If yes, that is the problem
- If no:

- B. look at the 2-Digit Account Code balance
- Is the balance negative, zero, or less than the transaction amount you are attempting to tag? If yes, that is the problem
- If no:
- C. look at the 4-Digit Account Code
- Is the balance negative, zero, or less than the transaction amount you are attempting to tag? If yes, that is the problem
- If no, email gcahelp@uw.edu

In this example, due to journal voucher transfers, both the budget (-\$2,705.83) and the 2-digit Account Code (04-15 for -\$309.96) are in deficit. There are not enough expenses on this budget to cover the \$128.40 in Cost Share:

| Home > Reports > <b>TRANS</b>  | REPORTS                                                                                                   | 3 🔻                   |                                                                         |
|--------------------------------|----------------------------------------------------------------------------------------------------|-----------------------|-------------------------------------------------------------------------|
| View Budget                    | Biennium ▼ 2017 ▼ Go                                                                                      |                       |                                                                         |
| Reporting Period: Bienniun     | 2017 - July 1, 2017 through June 30, 201                                                                  | 9                     |                                                                         |
| + 75-2504 CEE RCR NE           | UMANN                                                                                                    | Profile en to revenue | e and expenditures                                                      |
| First Object Code: 01          | 01  < << >> >  Screen 1 of 2                                                                              |                       |                                                                         |
| + Account<br>Code              | Description                                                                                               | ΓE                    | Amount                                                                  |
| ± 01 ± 03 ± 04 ± 05 ± 07       | SALARIES AND WAGES<br>OTHER CONTRACTUAL SERV<br>TRAVEL<br>SUPPLIES AND MATERIALS<br>RETIREMENT & BENEFITS | 58                    | (\$13,291.85)<br>\$5,286.56<br>(\$309.96)<br>\$1,888.69<br>(\$3,180.88) |
| More Data on next Page<br>+ 22 | COST SHAR.(G&C ACCTG.)                                                                                    |                       | \$6,901,61                                                              |
|                                | TOTAL EXPENDITURES                                                                                        |                       | \$2,705.83)                                                             |

What a department can do if they get this error message:

- Identify another expense to tag
- Get the Budget or Account Code out of deficit

## **Best Practices**

- Tag expenses on a routine basis; the longer you wait to tag, the more likely is the expense may not be available due to a Cost/Expense or JV transfer.
- When using the "Non-FEC Cost Share Tagging System, open the Contributing budget in MyFD and display all budget expenditures (either "Biennium," or "Activity to Date") to determine, prior to tagging, if there is enough expense to tag the transaction.
- As always, if you need assistance, please contact <u>gcahelp@uw.edu</u>.